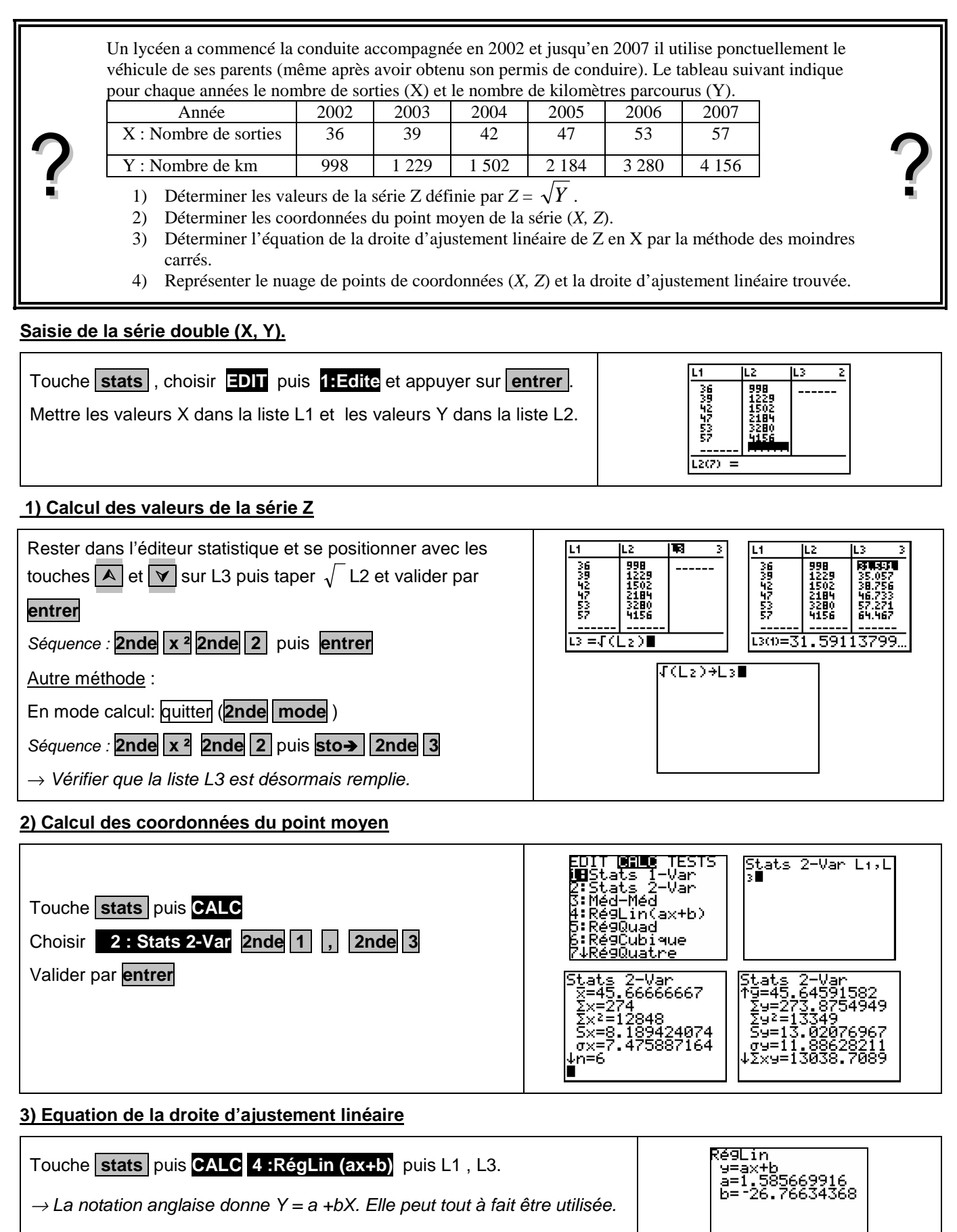

 $\rightarrow$  A l'écran, on ne voit plus les mentions L1 et L3.

### **4) Représentation graphique**

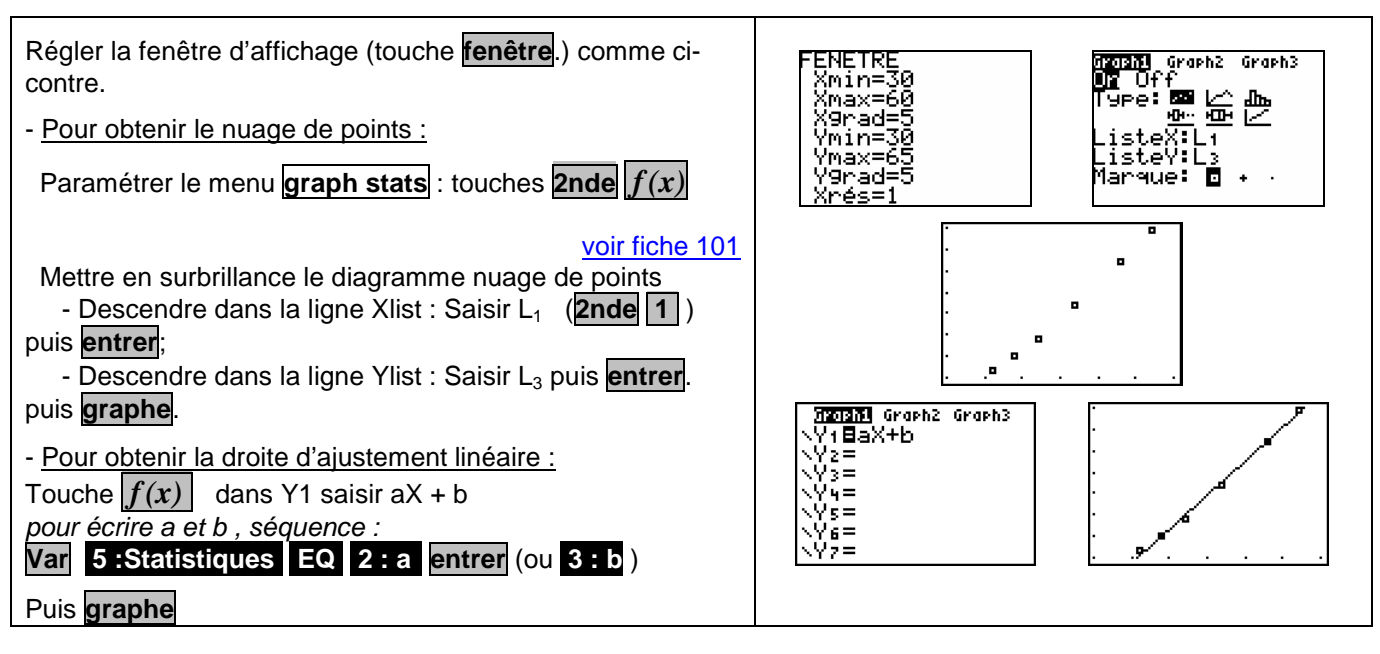

## ⇒ **Compléments**

**Autre méthode de tracé de la droite de régression**

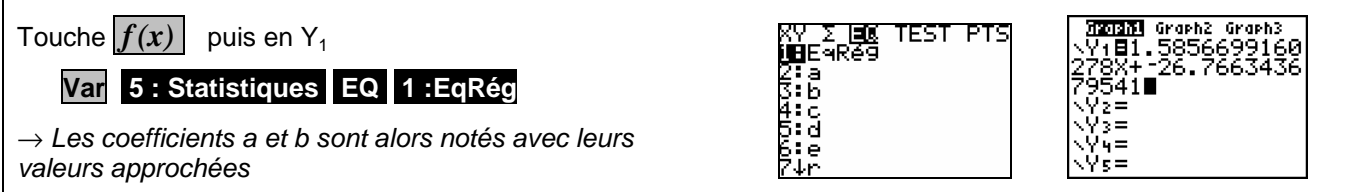

#### **Visualiser le point moyen**

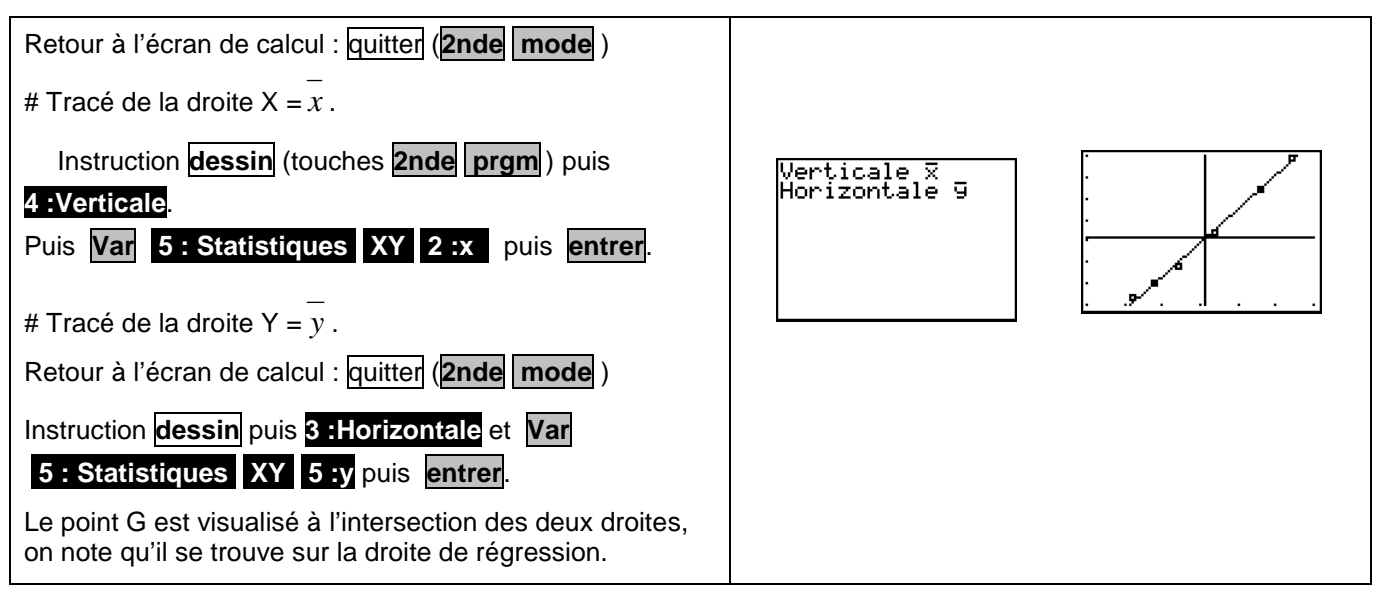

# ⇒ **Problèmes pouvant être rencontrés**

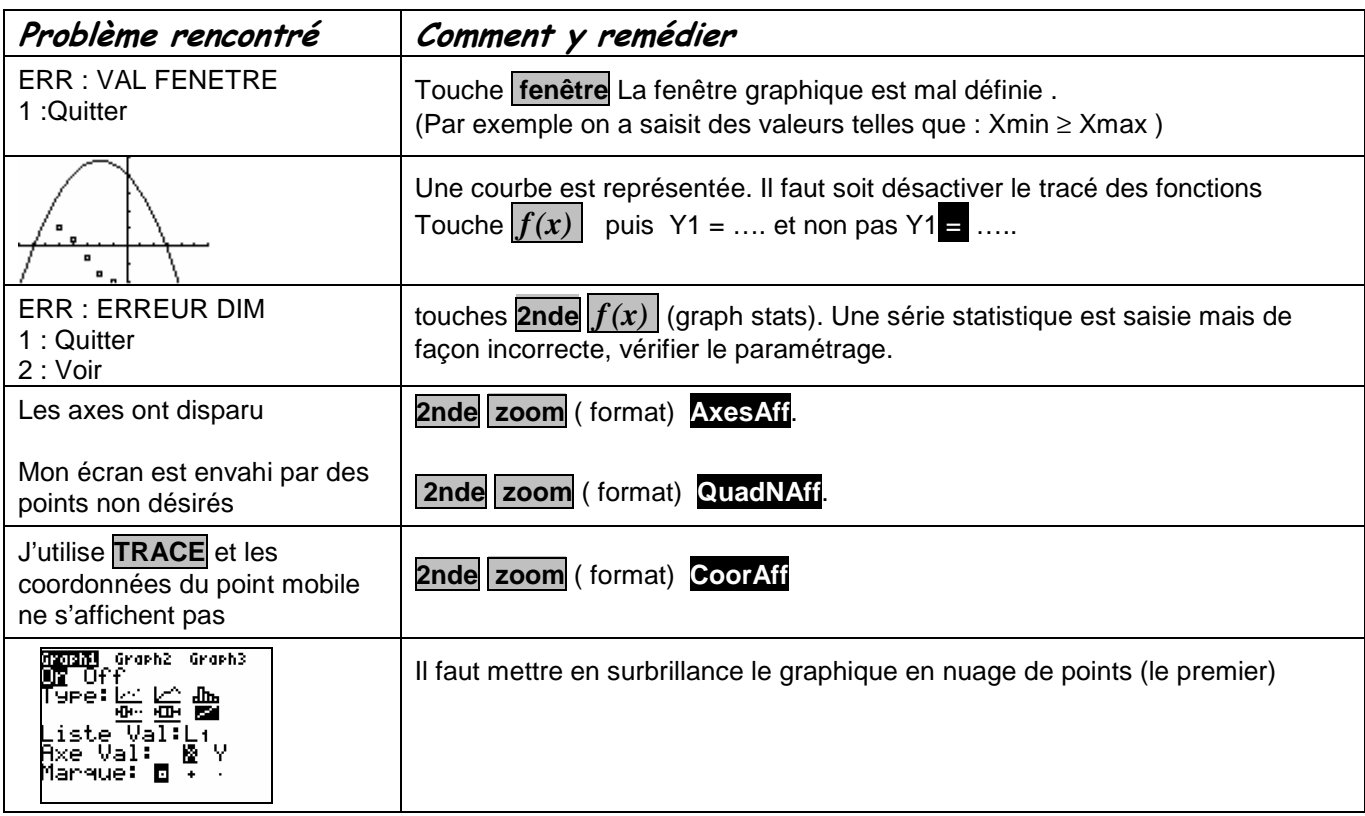

## ⇒ **Commentaires**

 $\approx$  La comparaison des coefficients de corrélation ne figure plus explicitement au programme des classes de lycée. Il peut aussi être pertinent ici de comparer les deux nuages de points ce qui suppose de redéfinir la fenêtre graphique pour obtenir à l'écran celui de la série (X, Y).

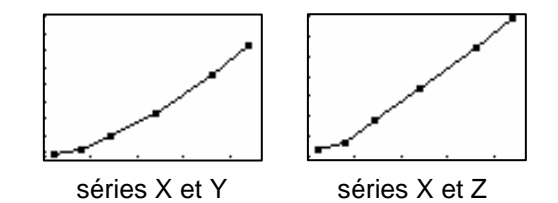

Le choix y = ax + b pour tracer la droite de régression permet de ne pas saisir l'équation à chaque nouvelle situation. En effet la calculatrice actualise les valeurs a et b en fonction du dernier ajustement linéaire calculé.